The tables and plots on this page can be used to determine the prism position to use to cover a desired wavelength range. The table gives the first and last orders and the wavelength range for each prism position. There is likely an uncertainty of +/-2 orders.

## **Red prism**

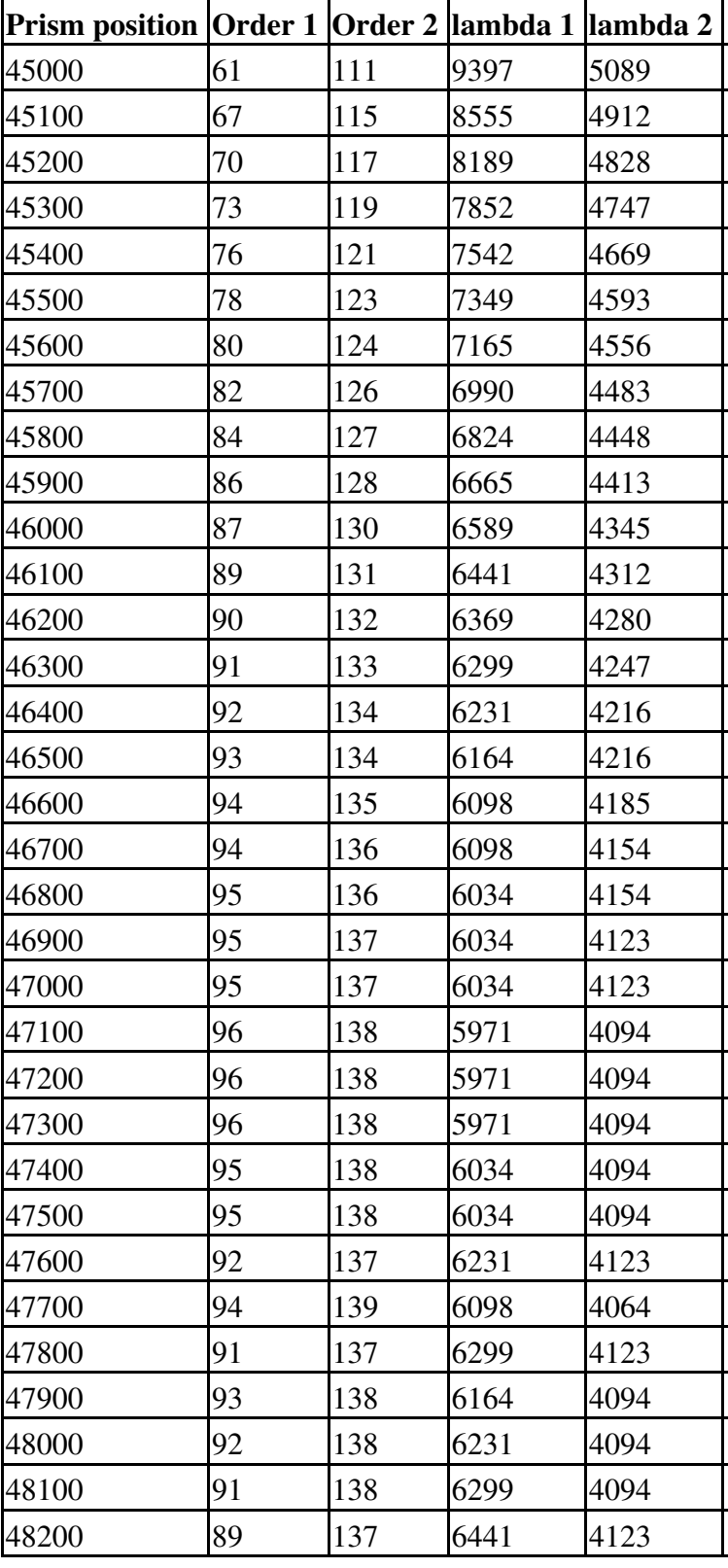

## Determining\_prism\_position

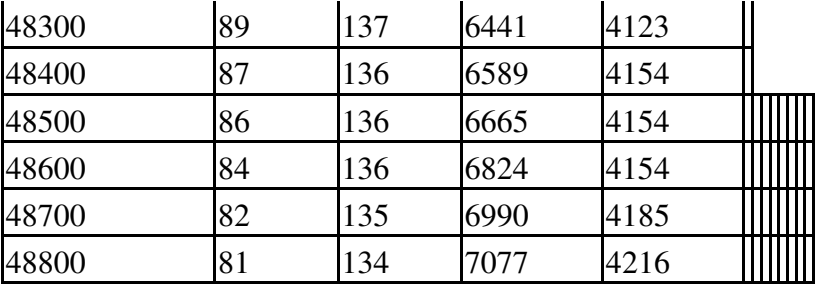

 $\ddot{\phantom{1}}$  .

## **Blue prism**

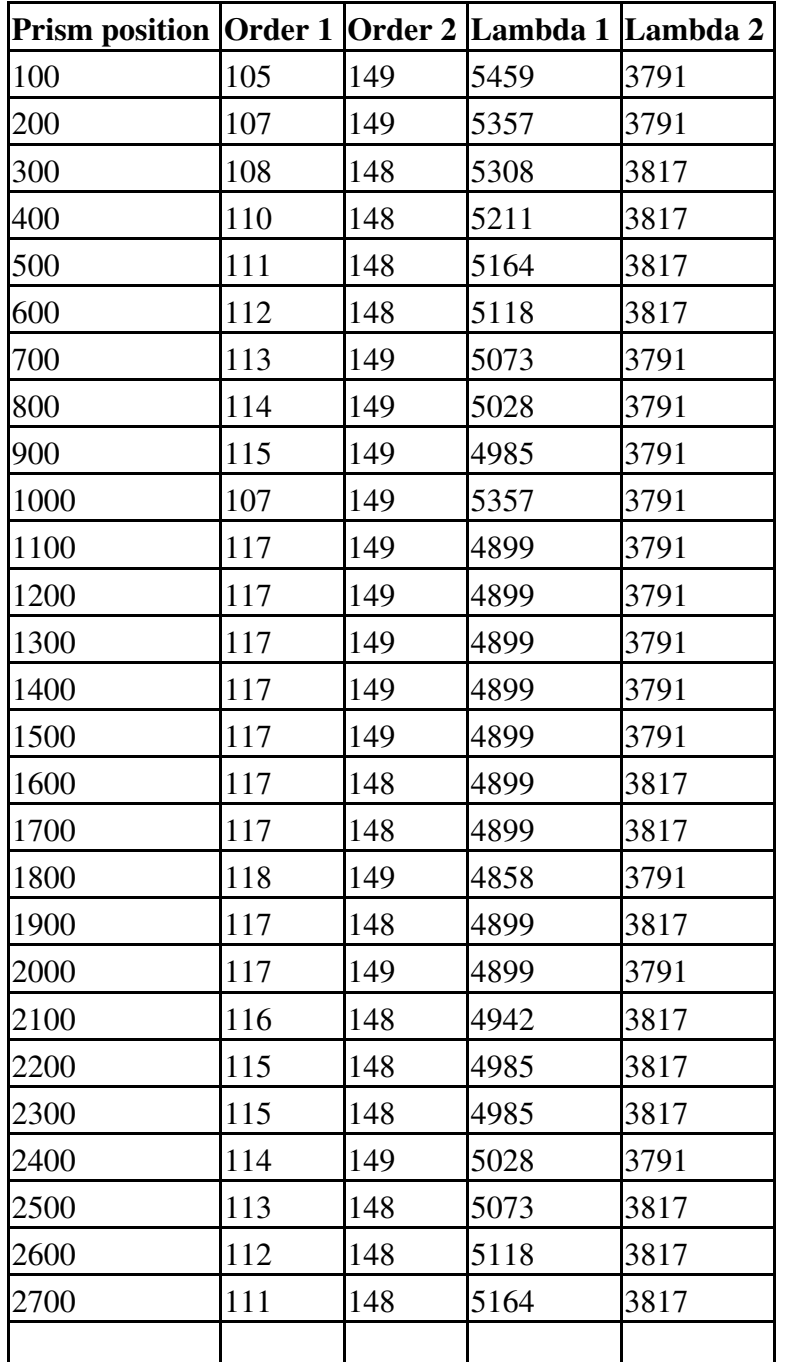

## Determining\_prism\_position

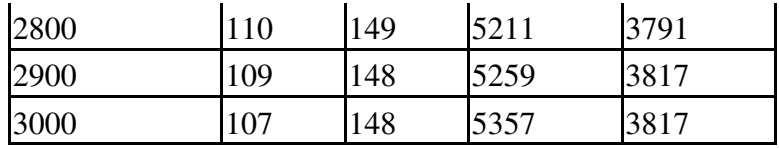

 $\bar{\mathbf{r}}$  .